#### <span id="page-0-1"></span><span id="page-0-0"></span>Wstęp do programowania Pętle

Paweł Daniluk

Wydział Fizyki

Jesień 2014

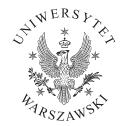

P. Daniluk (Wydział Fizyki) MP w. III' Jesień 2014 1/34

4日下

∍

 $2Q$ 

#### Przypomnienie

#### Po co?

Trzeba wykonać tę samą (lub podobną) czynność wielokrotnie.

Szczegóły

- Co wykonać?
- Ile razy?
- Co się zmienia w kolejnych iteracjach?

4 0 8

 $\Omega$ 

## Co wykonać?

#### Przykłady

Wypełnianie/aktualizacja elementów

```
for i in range (10):
    tab[i] = i * i
```
 $2Q$ 

 $\equiv$ b.

 $A \Box B$   $A \Box B$   $A \Box B$ 

## Co wykonać?

#### Przykłady

Wypełnianie/aktualizacja elementów

```
for i in range (10):
    tab[i] = i * i
```
Zbieranie statystyk

```
suma = 0for el in lista:
    suma = suma + el
```
 $4.29 \times 14.$ 

**◆ ロ ▶ → 伊** 

 $QQ$ 

## Co wykonać?

#### Przykłady

Wypełnianie/aktualizacja elementów

```
for i in range (10):
    tab[i] = i * i
```
Zbieranie statystyk

```
suma = 0for el in lista:
    suma = suma + el
```
Wyszukiwanie

```
for el in lista:
    if e| = waveb re a k
```
◆ ロ ▶ → 伊

化重 网络

 $QQ$ 

Ile razy?

```
W nieskończoność
  while True:
       I = input("Podaj<sub>u</sub>liczbe: <sub>u</sub>)if 1\%2>0:
            print "Nieparzysta"
       else :
            print "Parzysta"
```
**Kロト (伊)** 

- 4 国 8 14

 $ORO$ 

Ile razy?

```
W nieskończoność
  while True:
       l = input("Podaj<sub>u</sub>liczbe: <sub>u</sub>")if 1\%2>0:
           print "Nieparzysta"
       else :
           print "Parzysta"
Ustaloną liczbę razy
  a = 1for i in range (10): # a = 2 ** 10
      a = a * 2
```
4 0 8 4

 $OQ$ 

```
Dopóki jest spełniony warunek
```

```
log = 0while a > 1: # logarytm dla ubogich
   a = a / 2\log = \log + 1
```
**◆ ロ ▶ → 伊** 

 $\rightarrow$   $\equiv$   $\rightarrow$   $\rightarrow$ 

 $\equiv$   $\cap$   $\alpha$ 

Dopóki jest spełniony warunek

```
log = 0while a > 1: # logarytm dla ubogich
   a = a / 2\log = \log + 1
```
Dla wszystkich elementów listy

```
for el in lista:
     if \text{ el} == wzorzec:
          b re a k
```
◆ ロ ▶ → 伊

 $\equiv$   $\cap$  Q  $\cap$ 

```
Dodatkowy warunek końca
  for el in lista:
      if e | = wavebreak # znaleziono
```
÷

 $2Q$ 

 $A \Box B$   $A \Box B$   $A \Box B$ 

```
Dodatkowy warunek końca
   for el in lista:
          if e | = wavebreak # znaleziono
Obsługa sytuacji wyjątkowej
   while True:
          \mathcal{L} = \text{input}(\text{``Podaj}_\text{u} \text{liczbe}_\text{u} \text{ (zero}_\text{u} \text{konczy}_\text{u} \text{prace}) : \mathcal{L}^{\text{''}})if \vert \equiv 0:
                b re a k
          if 1\frac{1}{2} > 0:
                print "Nieparzysta"
          e l s e :
                print "Parzysta"
```
K ロ ▶ | K 伊 ▶ | K ヨ ▶

 $QQ$ 

Przerywanie iteracji - instrukcja kontynuacji

```
for i in range (10):
       if i\frac{9}{2} = 0:
              if sin(i) > 0:
                     \mathbf{print} i, '\mathbf{u} jest\mathbf{u} parzysta\mathbf{u}liczba\mathbf{u}o\mathbf{u}dodatnim\mathbf{u}sinusie
```

```
for i in range (10):
       if i\frac{9}{2} = 0:
            c o n t i n u e
       if sin(i) \leq 0:
             continue
       \mathbf{print} i, '\mathbf{u} jest\mathbf{u} parzysta\mathbf{u}liczba\mathbf{u}o\mathbf{u}dodatnim\mathbf{u}sinusie.'
```
W ten sposób można pominąć iteracje dla pewnych wartości licznika. To może być łatwiejsze rozwiązanie, niż iterowanie od razu po mniejszym zbiorze.

 $QQ$ 

イロト イ押 トイヨ トイヨ トーヨ

Co zmienia się w kolejnych iteracjach?

```
Nic
  while True:
        l = input("Podaj<sub>u</sub>liczbe: <sub>u</sub>)if 1\frac{9}{2} > 0:
              print "Nieparzysta"
        e l s e :
              print "Parzysta"
```
**◆ ロ ▶ → 伊** 

 $2Q$ 

Co zmienia się w kolejnych iteracjach?

```
Nic
   while True:
         \mathsf{l} = \mathsf{input}(\mathsf{''Poda}_{\mathsf{l}}(\mathsf{liczbe}_{\mathsf{l}}))if 1\%2>0:
               print "Nieparzysta"
         e l s e :
               print "Parzysta"
Wartości zmiennych (stan programu)
```

```
log = 0while a > 1: # logarytm dla ubogich
   a = a / 2\log = \log + 1
```
4 0 8 4

 $OQ$ 

Co zmienia się w kolejnych iteracjach?

```
Nic
  while True:
       I = input("Podaj<sub>u</sub>liczbe: <sub>u</sub>)if 1\frac{9}{2} > 0:
            print "Nieparzysta"
       e l s e :
            print "Parzysta"
Wartości zmiennych (stan programu)
  log = 0while a > 1: # logarytm dla ubogich
       a = a / 2\log = \log + 1
```
**•** Licznik pętli

4 0 8

 $200$ 

# Licznik pętli

- Zazwyczaj liczba naturalna.
- Zazwyczaj przebiega od zera do pewnej wartości.
- Zazwyczaj rośnie, ale może maleć.

```
W pętli while
i = odwhile i < do:
     . . . .
    i = i + krok
```

```
W pętli for
for i in range (od, do, krok):
     . . .
```
Zachowanie powyższych programów może się różnić, jeżeli w ... zmieniana będzie wartość i.

### Akumulator

Zmienna, która w kolejnych iteracjach jest modyfikowana, aby po wykonaniu pętli osiągnąć wymaganą wartość.

$$
f(1) + f(2) + \ldots + f(10) = \sum_{i=1}^{10} f(i)
$$

```
suma = 0for i in range (1, 11):
    suma = suma + f(i)
```
Nie wolno zapominać o ustawieniu początkowej wartości akumulatora. Powinna to być wartość niezmiennicza dla wykonywanej operacji (np. 0 dla dodawania i 1 dla mnożenia).

 $\Omega$ 

## Pętle zagnieżdżone

#### Po co?

**•** Iteracja po przestrzeni wielowymiarowej

```
for i in range (10):
    for i in range (10):
        tab[i][j] = i * j
```
Działanie wewnętrznej pętli może, ale nie musi zależeć od pętli zewnętrznej.

**KORK EX KEY A BY A GAC** 

# Pętle zagnieżdżone

#### Po co?

```
• Iteracja po przestrzeni wielowymiarowej
```

```
for i in range (10):
     for \mathbf i in range (10):
         tab[i][j] = i * j
```
Składanie operatorów (np. 1! + 2! +  $\dots$  10!  $= \sum_{i=0}^{10} \prod_{j=1}^{i} j)$ 

```
suma = 0for i in range (10):
    prod = 1for j in range (1, i+1):
        prod = prod * jsuma = suma + prod
```
Działanie wewnętrznej pętli może, ale nie musi zależeć od pętli zewnętrznej.

イロト イ母 トイヨ トイヨ トーヨー りなび

# <span id="page-19-0"></span>Liczba iteracji w pętlach zagnieżdżonych

Jeżeli liczba iteracji w wewnętrznej pętli nie zależy od iteracji zewnętrznej, to łącznie zostanie wykonanych  $n \times m$  iteracji PW (gdzie n i m są odpowiednio liczbami iteracji PZ i PW).

```
licznik = 0for i in range (10):
    for j in range (10):
        licznik = licznik + 1
```

```
# tutaj licznik = 100
```
W ogólnym przypadku jest trudniej.

```
licznik = 0for i in range(10): \qquad \quad \# \; 10 iteracji
    for j in range(i): \qquad \# i iteracji
         licznik = licznik + 1
```
<span id="page-20-0"></span>Projektując pętlę można określić niezmiennik (N) i warunek końca pętli (P). Jeżeli przed rozpoczęciem iteracji jest N jest spełniony i kolejne iteracje go nie naruszają, to po zakończeniu pętli mamy  $N \wedge \neg P$ .

4 0 8 4

 $\Omega$ 

Projektując pętlę można określić niezmiennik (N) i warunek końca pętli (P). Jeżeli przed rozpoczęciem iteracji jest N jest spełniony i kolejne iteracje go nie naruszają, to po zakończeniu pętli mamy  $N \wedge \neg P$ .

```
suma = 0i = 0while i := n : # powinno byc i < nsuma = suma + f(i)i = i + 1
```
**◆ ロ ▶ → 伊** 

 $\Omega$ 

<span id="page-22-0"></span>Projektując pętlę można określić niezmiennik (N) i warunek końca pętli (P). Jeżeli przed rozpoczęciem iteracji jest N jest spełniony i kolejne iteracje go nie naruszają, to po zakończeniu pętli mamy  $N \wedge \neg P$ .

```
suma = 0i = 0while i := n : # powinno byc i < nsuma = suma + f(i)i = i + 1
```

$$
N = \left\{ \text{suma} = \sum_{k=0}^{i-1} f(k) \right\}
$$

$$
P = \{ i \neq n \}
$$

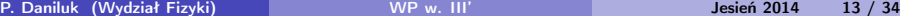

イロト イ母ト イヨト イ

<span id="page-23-0"></span>Projektując pętlę można określić niezmiennik (N) i warunek końca pętli (P). Jeżeli przed rozpoczęciem iteracji jest N jest spełniony i kolejne iteracje go nie naruszają, to po zakończeniu pętli mamy  $N \wedge \neg P$ .

```
suma = 0i = 0while i := n : # powinno byc i < nsuma = suma + f(i)i = i + 1
```

$$
N = \left\{ \text{suma} = \sum_{k=0}^{i-1} f(k) \right\}
$$

$$
P = \{ i \neq n \}
$$

$$
N \wedge \neg P \Longrightarrow \textit{suma} = \sum_{k=0}^{i-1} f(k) \wedge i = n \Longrightarrow \textit{suma} = \sum_{k=0}^{n-1} f(k)
$$
  
P. Daniluk (Wydziat Fizyki)

## <span id="page-24-0"></span>Zadania

- **O** Generowanie ciągu N losowych liczb całkowitych.
- **2** Generowanie monotonicznie rosnącego ciągu liczb N całkowitych.
- **3** Wyszukiwanie binarne.
- **4** Scalanie dwóch uporządkowanych list.
- **3** Sortowanie bąbelkowe.
- **6** Sortowanie przez wstawianie.
- **O** Flaga polska.
- **8** Segment o maksymalnej sumie.

 $\Omega$ 

# Zadania

- **O** Generowanie ciągu N losowych liczb całkowitych.
- **2** Generowanie monotonicznie rosnącego ciągu liczb N całkowitych.
- **3** Wyszukiwanie binarne.
- **4** Scalanie dwóch uporządkowanych list.
- **3** Sortowanie bąbelkowe.
- **6** Sortowanie przez wstawianie.
- **O** Flaga polska.
- **8** Segment o maksymalnej sumie.

#### Generator liczb pseudolosowych

```
>>> import random
>>> random.randint(0,1)
```

```
0
```

```
>>> random.randint(0,1)
```
1

```
>>> random.randint(0,1)
```
#### Strona wykładu

#### http://bioexploratorium.pl/wiki/Wstęp\_do\_programowania\_- \_2014z

4 0 8 4

 $QQ$